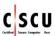

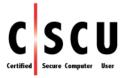

## **Certified Secure Computer User**

**Course Outline (version 2)** 

**EC-Council** 

Hackers are here. Where are you?

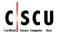

## **CERTIFIED SECURE COMPUTER USER**

This course is aimed at end users in order to educate them about the main threats to their data's security. It also equips the students with the basic knowledge that helps them to keep their devices and data secure in daily life. It teaches basic techniques of being secure both online and offline.

## **COURSE OBJECTIVES**

After successfully completing this course, students will be able to:

- Understand the need and importance of data security.
- Implement Operating System security measures on their computers.
- Understand Malware and its symptoms.
- Make an informed decision about choosing the antivirus which is most relevant to their needs.
- Understand the risks associated with different online activities.
- Understand why and how to secure web browsers.
- Identify safe websites.
- Safeguard against the threats associated with online social networking.
- Understand how to make their social networking accounts secure.
- Understand the threats associated with email communications and how to safeguard against them.
- Understand the threats to mobile devices and how to safeguard against them.
- Understand the threats associated with cloud accounts and how to safeguard against them.
- Make an informed decision about a cloud service provider which fulfills their requirements.
- Understand the various types of networks and the threats associated with them.
- Configure a home network.
- Make their networks secure.
- Understand the threats to data and the need for data backups.
- Back up and restore data on their computers.
- Destroy data permanently.

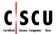

| MODULE                           | TOPIC                                           | DETAILS                                                                                                    |
|----------------------------------|-------------------------------------------------|----------------------------------------------------------------------------------------------------|
| 1. Introduction To Data Security | 1.1 Data–Digital Building<br>Blocks             | 1.1.1 What is Data<br>1.1.2 How Often Do We<br>Generate Data<br>1.1.3 Data Vs. Information                                                                                                    |
|                                  | 1.2 Importance of Data in the Information Age   | <ul><li>1.2.1 Importance of Personal</li><li>Data</li><li>1.2.2 Importance of</li><li>Organizational Data</li></ul>                                                                             |
|                                  | 1.3 Threats to Data                             | 1.3.1 Natural Threats 1.3.2 Threats to Your Data From You 1.3.3 Threats to Your Data From Others                                                                                                |
|                                  | 1.4 Data Security                               | 1.4.1 What is Data Security 1.4.2 Why Do We need Data Security 1.4.3 Elements of Security                                                                                                    |
|                                  | 1.5 Potential Losses Due to<br>Security Attacks | 1.5.1 Financial Loss 1.5.2 Unavailability of Resources 1.5.3 Identity Theft 1.5.4 Loss of Trust 1.5.5 Data Loss/Theft 1.5.6 Misuse of Computer Resources                                        |
|                                  | 1.6 Implementing Security                       | 1.6.1 Precaution 1.6.2 Maintenance 1.6.3 Reaction                                                                                                    |
| 2. Securing Operating Systems    | 2.1 Guidelines To Secure<br>Windows             | 2.1.1 Lock the System When Not In Use 2.1.2 Create a User Account Password 2.1.3 Change a User Account Password 2.1.4 Disable the Guest Account 2.1.5 Lock Out Unwanted Guests 2.1.6 Rename The |

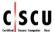

| E(                         | Counce here. When                    | Administrator Account 2.1.7 Disable Jump Lists 2.1.8 Enable Software Updates 2.1.9 Enable Firewall 2.1.10 Adding New Apps In Firewall 2.1.11 Removing/Disabling App Rules From Firewall 2.1.12 Creating a New Firewall Rule 2.1.13 Turn on Windows Defender 2.1.14 Enable bitlocker 2.1.15 Windows Encrypting File System 2.1.16 How to Decrypt a File Using EFS 2.1.17 Disabling Unnecessary Services 2.1.18 Killing Unwanted Processes 2.1.19 How To Hide Files and Folder 2.1.20 Disable Simple File Sharing 2.1.21 Raise The UAC Slide Bar 2.2.1 Lock the System, When Not in Use 2.2.2 Disable Automatic Login |
|----------------------------|--------------------------------------|----------------------------------------------------------------------------------------------------|
|                            | 2.2 Guidelines To Secure Mac<br>OS X | 2.2.3 Allow App Downloads from Mac App Store 2.2.4 Enable Automatic Software Updates 2.2.5 Disable Guest Account 2.2.6 Enable FileVault 2.2.7 Enable Firewall 2.2.8 Regularly Change User Account Password 2.2.9 Enable and Set Parental Controls                                                                                                    |
| 3. Malware and Antiviruses | 3.1 What is Malware                  |                                                                                                    |
|                            | 1 2                                  | <u>I</u>                                                                                                    |

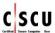

|                      |                                                                             | 3.2.1 Virus                                                                                                    |
|----------------------|-----------------------------------------------------------------------------|----------------------------------------------------------------------------------------------------|
|                      |                                                                             | 3.2.2 Trojan                                                                                                    |
|                      | 3.2 Types Of Malware                                                        | 3.2.3 Worm                                                                                                    |
|                      | 3.2 Types of Marware                                                        | 3.2.4 Spyware                                                                                                    |
|                      |                                                                             | 3.2.5 Ransomware                                                                                                    |
|                      |                                                                             | 3.2.6 Rootkit                                                                                                    |
|                      |                                                                             | 3.3.1 Slow System                                                                                                    |
|                      |                                                                             | 3.3.2 Pop Ups                                                                                                    |
|                      |                                                                             | 3.2.4 Spyware 3.2.5 Ransomware 3.2.6 Rootkit 3.3.1 Slow System 3.3.2 Pop Ups 3.3.3 System Crashes 3.3.4 Suspicious Hard Drive Activity 3.3.5 Antivirus Disabling 3.3.6 New Browser Home Page 3.3.7 Peculiar Program Activity 3.4.1 What is Antivirus? 3.4.2 How Does Antivirus Work 3.4.3 How Does an Antivirus Work 3.4.4 How to Choose The Right Antivirus Software 3.4.5 Limitations of Antivirus Software 3.5 Configuring and Using Antivirus Software 3.5.1 Kaspersky PURE 3.0 3.5.2 Avast Antivirus 3.6.1 EICAR Test |
|                      |                                                                             | 3.3.4 Suspicious Hard Drive                                                                                                    |
|                      | 3.3 Symptoms Of Malware                                                     | Activity                                                                                                    |
|                      | I                                                                           | 3.3.5 Antivirus Disabling                                                                                                    |
|                      | 3.3.6 New E<br>Page                                                         |                                                                                                    |
|                      |                                                                             | Page                                                                                                    |
|                      |                                                                             | _                                                                                                    |
|                      |                                                                             | _                                                                                                    |
|                      |                                                                             | •                                                                                                    |
|                      |                                                                             |                                                                                                    |
|                      |                                                                             |                                                                                                    |
|                      | 0 0                                                                         |                                                                                                    |
|                      | 3 4 Antivirus                                                               |                                                                                                    |
|                      |                                                                             |                                                                                                    |
|                      |                                                                             |                                                                                                    |
|                      |                                                                             |                                                                                                    |
| Hackers ar           | e here. When                                                                |                                                                                                    |
| iidonoio di          | 3.5 Configuring and Using                                                   |                                                                                                    |
|                      | 1                                                                           |                                                                                                    |
|                      |                                                                             |                                                                                                    |
|                      |                                                                             | 3.0.1 EleAlt Test                                                                                                    |
|                      | 1 13 11 31 1111111111111111111111111111                                     | <u> </u>                                                                                                    |
|                      |                                                                             | 4.1.1 Internet Security                                                                                                    |
|                      |                                                                             | 4.1.2 Introduction to Web                                                                                                    |
|                      |                                                                             | Browser                                                                                                    |
|                      |                                                                             | 4.1.3 Securing the Web                                                                                                    |
| 4. Internet Security | 4.1 Understanding Web                                                       | Browser                                                                                                    |
|                      | Browser Concepts                                                            | 4.1.4 Browser Features and                                                                                                    |
|                      |                                                                             | Their Risks                                                                                                    |
|                      |                                                                             | 4.1.5 Identify a Secure                                                                                                    |
|                      |                                                                             | Website                                                                                                    |
|                      |                                                                             |                                                                                                    |
|                      | 4.2 Understanding IM Security  4.2 Instant Messaging  4.2 Instant Messaging |                                                                                                    |
|                      |                                                                             |                                                                                                    |
|                      |                                                                             | 4.2.2 Instant Messaging                                                                                                    |
|                      |                                                                             | Security Issues                                                                                                    |

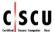

|                       |                                    | 4.2.3 Instant Messaging         |
|-----------------------|------------------------------------|---------------------------------|
|                       |                                    | Security Measures               |
|                       |                                    | 4.3.1 Risks Involved Online     |
|                       |                                    | 4.3.2 Determining if Children   |
|                       |                                    | are at Risk Online              |
|                       |                                    | 4.3.3 Protecting Children from  |
|                       |                                    | Online Threats                  |
|                       | 4.3 Understanding Child            | 4.3.4 Encourage Children to     |
|                       | Online Safety                      | Report                          |
|                       |                                    | 4.3.5 How to Report a Crime     |
|                       |                                    | 4.3.6 Actions To Take When a    |
|                       |                                    | Child Becomes a Victim of       |
|                       |                                    | Online Abuse                    |
|                       |                                    | 4.3.7 KidZui                    |
|                       |                                    |                                 |
|                       |                                    | 5.1.1 Introduction to Virtual   |
|                       |                                    | Social Networking               |
|                       | 5.1 Understanding Social           | 5.1.2 Top Social Networking     |
|                       | Networking Concepts                | Sites                           |
|                       | Networking Concepts                | 5.1.3 What is a Profile?        |
|                       | ,-t,t,u,,,                         | 5.1.4 Information Available on  |
|                       |                                    | Social Networking Sites         |
|                       |                                    | 5.2.1 Security Risks Associated |
| Haakawa ara           | 5.2 Understanding Various          | with Social Networking Sites    |
| nackers ai            | Social Networking Security Threats | 5.2.2 Geotagging                |
|                       |                                    | 5.2.3 Social Networking         |
|                       |                                    | Threats to Minors               |
|                       |                                    | 5.3.1 Facebook Privacy and      |
| 5. Security On Social |                                    | Security Settings               |
| Networking Sites      |                                    | 5.3.2 Profile Settings          |
|                       | 5.3 Understanding Facebook         | 5.3.3 Privacy Settings for      |
|                       | Security Settings                  | Applications                    |
|                       | Security Settings                  | 5.3.4 Settings to Block Users   |
|                       |                                    | 5.3.5 Recommended Actions       |
|                       |                                    | for Facebook Search Settings    |
|                       |                                    | 5.3.6 Facebook: Security Tips   |
|                       |                                    | 5.4.1 Account Settings          |
|                       |                                    | 5.4.2 Security Settings         |
|                       | 5.4 Understanding Twitter          | 5.4.3 Privacy Settings          |
|                       | Security Settings                  | 5.4.4 Password Settings         |
|                       | Security Settings                  | 5.4.5 Email Notifications       |
|                       |                                    | 5.4.6 App Settings              |
|                       |                                    | 5.4.7 Blocking User Accounts    |

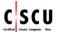

| 6. Securing Email Communications | 6.1 Understanding Email<br>Security Concepts           | 6.1.1 Introduction to Email 6.1.2 Email Clients 6.1.3 Key Considerations While Choosing an Email Client 6.1.4 Email Service Providers 6.1.5 Email Message 6.1.6 Email Security                                                                                                    |
|----------------------------------|--------------------------------------------------------|----------------------------------------------------------------------------------------------------|
|                                  | 6.2 Understanding Various<br>Email Security Threats    | 6.2.1 Email Security Threats 6.2.2 Malicious Email Attachments 6.2.3 Malicious User Misdirection 6.2.4 Email Attachments: Caution 6.2.5 Email Security Threats: Phishing 6.2.6 Email Security Threats: Hoax Mail 6.2.7 Nigerian Scam 6.2.8 Email Security Threats: Spamming 6.2.9 Anti-Spamming Tool: SPAMfighter                                                                                                    |
|                                  | 6.3 Understanding Various<br>Email Security Procedures | 6.3.1 Create and Use Strong Passwords 6.3.2 Disable Keep Me Signed In/Stay Signed In Functions 6.3.3 Provide Recovery Email Address for Mail Recovery 6.3.4 Use HTTPS Enabled Email Service Provider 6.3.5 Turn Off the Preview Feature 6.3.6 Avoid Unwanted Emails Using Filters 6.3.7 Scan Email Attachments for Malware 6.3.8 Check for Last Account Activity 6.3.9 Digitally Sign Your Emails 6.3.10 Encrypt Your Mails |

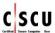

|                            |                                                               | 6.3.11 Email Security Tools                                                                                                    |
|----------------------------|---------------------------------------------------------------|----------------------------------------------------------------------------------------------------|
|                            | T                                                             |                                                                                                    |
| 7. Securing Mobile Devices | 7.1 Understanding Mobile<br>Device Security Concepts          | 7.1.1 Securing Mobile Devices 7.1.2 Mobile Device Security 7.1.3 Why Mobile Device Security 7.1.4 Mobile Operating Systems 7.1.5 IMEI Number 7.1.6 Importance of IMEI Number                                                                                                    |
|                            | 7.2 Understanding Threats To<br>a Mobile Device               | 7.2.1 Mobile Device Security Risks 7.2.2 Mobile Malware 7.2.3 Mobile Application Vulnerabilities 7.2.4 Threats to Bluetooth Devices                                                                                                    |
|                            | 7.3 Understanding Various Mobile Security Procedures          | 7.3.1 Updating Mobile Operating Systems 7.3.2 Updating Applications in Android Devices 7.3.3 Updating Applications in iOS Devices 7.3.4 Install Mobile Phone Antivirus 7.3.5 Securing Bluetooth Connectivity 7.3.6 Securing Wi-Fi Connectivity 7.3.7 Mobile Device Encryption 7.3.8 Avoiding Mobile Device Theft |
|                            | 7.4 Understanding How to<br>Secure iPhone and iPad<br>Devices | 7.4.1 Securing iPhone and iPad: Enable SIM PIN Protection 7.4.2 Securing iPhone and iPad: Enable Passcode Protection 7.4.3 Securing iPhone and iPad: Enable Touch Id 7.4.4 Securing iPhone and                                                                                                    |

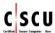

|                       |                                                    | Deals Freehle Assistant       |
|-----------------------|----------------------------------------------------|-------------------------------|
|                       |                                                    | iPad: Enable Auto-Lock        |
|                       |                                                    | 7.4.5 Securing iPhone and     |
|                       |                                                    | iPad: iPad Security           |
|                       |                                                    | 7.4.6 Securing iPhone and     |
|                       |                                                    | iPad: Data Backup             |
|                       |                                                    | 7.4.7 Securing iPhone and     |
|                       |                                                    | iPad: Find my iPhone          |
|                       |                                                    | 7.5.1 Android: Setting Screen |
|                       |                                                    | Lock                          |
|                       |                                                    | 7.5.2 Android: Setting SIM    |
|                       |                                                    | Lock                          |
|                       | 7.5 Understanding How to                           | 7.5.3 Android: Data Backup    |
|                       |                                                    | 7.5.4 Android: Encrypting the |
|                       | Secure Android Devices                             | Phone                         |
|                       |                                                    | 7.5.5 Android: Android Device |
|                       |                                                    | Manager                       |
|                       |                                                    | 7.5.6 Android Data on Your    |
|                       |                                                    | BlackBerry Device             |
|                       |                                                    | 7.6.1 Windows: Enabling       |
| E/                    | Course                                             | Password                      |
|                       | ,-1,40111114                                       | 7.6.2 Windows: Setting up     |
|                       | 7.6 Understanding How to                           | SIM PIN                       |
|                       | Secure Windows Device                              | 7.6.3 Windows: Data Backup    |
|                       |                                                    | 7.6.4 Windows: Find My        |
| Hackers ar            | e nere. wnei                                       | Phone                         |
|                       | 7.7 Mobile Security Tools                          | 7.7.1 Lookout Mobile Security |
|                       |                                                    | 7.7.2 Snap Secure Mobile      |
|                       |                                                    | Security                      |
|                       |                                                    |                               |
|                       | 0.1 The Consent of Claud                           | 8.1.1 Types Of Clouds         |
|                       | 8.1 The Concept of Cloud                           | 8.1.2 Cloud Services          |
|                       | 8.2 How Cloud Works                                | 8.2.1 Benefits of Cloud       |
|                       |                                                    | 8.3.1 Data Breach             |
|                       |                                                    | 8.3.2 Data Loss               |
| 8. Securing The Cloud | O 2 Thursda Ta Claud Care 11                       | 8.3.3 Account Hacking         |
|                       | 8.3 Threats To Cloud Security                      | 8.3.4 Disgruntled Insider     |
|                       |                                                    | 8.3.5 Technology Loopholes    |
|                       |                                                    | 8.3.6 Shared Space            |
|                       | 8.4 Safeguarding Against<br>Cloud Security Threats | 8.4.1 Back Up Data            |
|                       |                                                    | 8.4.2 Update Backups          |
|                       |                                                    | Regularly                     |
|                       |                                                    | 8.4.3 Create Strong Passwords |
|                       |                                                    | 8.4.4 Choose Two Step         |
|                       | l                                                  | 5 i 6.10006 i 110 000p        |

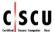

|                                    | 8.5 Cloud Privacy Issues                                                   | Authentication 8.4.5 Encrypt 8.4.6 Have a Disciplined Online Behavior 8.4.7 Avoid Storing Sensitive Data on Cloud 8.5.1 Data Ownership 8.5.2 Data Location 8.5.3 Data Migration   |
|------------------------------------|----------------------------------------------------------------------------|----------------------------------------------------------------------------------------------------|
|                                    | 8.6 Addressing Cloud Privacy<br>Issues                                     | 8.5.4 Data Permanency 8.6.1 Encrypt 8.6.2 Read Terms and Conditions Carefully 8.6.3 Avoid the Share Feature on Cloud 8.6.4 Avoid Storing Sensitive Data on Cloud                  |
|                                    | 8.7 Choosing a Cloud Service  Provider                                     | 8.7.1 Questions to Ask Before Choosing a Service Provider                                                                                                    |
|                                    | Collins                                                                    |                                                                                                    |
| Hackers ar                         | 9.1 Understanding Various<br>Networking Concepts                           | 9.1.1 Types of networks 9.1.2 Recognize the options for connecting to a network like: cable, wireless. 9.1.3 Home Network 9.1.4 Steps for Home Networking 9.1.5 Wireless Networks |
| 9. Securing Network<br>Connections | 9.2 Understanding Setting Up<br>a Wireless Network in<br>Windows           | 9.2.1 Setting Up a Wireless<br>Network in Windows                                                                                                    |
|                                    | 9.3 Understanding Setting Up a Wireless Network in Mac                     | 9.3.1 Setting Up a Wireless<br>Network in Mac                                                                                                    |
|                                    | 9.4 Understanding Threats to Wireless Network Security and Countermeasures | 9.4.1 Common Threats to<br>Wireless Network<br>9.4.2 Securing Wireless<br>Network                                                                                                 |
|                                    | 9.5 Measures to Secure<br>Network Connections                              | 9.5.1 Use Firewall<br>9.5.2 Use Antivirus<br>9.5.3 Use Encryption                                                                                                    |
| 10. Data Backup and Disaster       | 10.1 Data Backup Concepts                                                  | 10.1.1 Data Backup                                                                                                    |

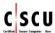

| D          |                            | 40 4 2 Novel Control Date 2               |
|------------|----------------------------|-------------------------------------------|
| Recovery   |                            | 10.1.2 Need for a Data Backup             |
|            |                            | 10.1.3 Reasons for Data Loss              |
|            |                            | 10.1.4 What Files to Backup               |
|            |                            | and How Often                             |
|            |                            | 10.2.1 Full Backup                        |
|            |                            | 10.2.2 Incremental Backup                 |
|            | 10.2 Types of Data Backups | 10.2.3 Differential Backup                |
|            |                            | 10.2.4 Online Data Backup                 |
|            |                            | 10.3.1 Full Backup in Windows             |
|            |                            | 10.3.2 Incremental Backup in              |
|            | 10.3 Windows Backup and    | Windows                                   |
|            | Restore Procedures         | 10.3.3 Restoring Backed Up                |
|            |                            | Data                                      |
|            |                            | 10.4.1 Time Machine (Apple                |
|            |                            | Software)                                 |
|            | 10.4 MAC OS X Backup and   | 10.4.2 Setting Up Time                    |
|            | Restore Procedures         | Machine                                   |
|            |                            | 10.4.3 Restoring Files from               |
|            |                            | Time Machine Backups                      |
|            | College                    | 10.5.1 Why Do We Need to                  |
|            | ,-1,4711114                | Destroy Data Permanently?                 |
|            | 10.5 Understanding Secure  | 10.5.2 Deletion Vs. Permanent Destruction |
|            | Data Destruction           |                                           |
|            | a bawa Wilson              | 10.5.3 Ways to Permanently                |
| mackers ar | e nere. wne                | Destroying Data                           |